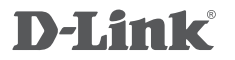

## 5-PORT GIGABIT DESKTOP SWITCH

Неуправляемый коммутатор с 5 портами 10/100/1000Base-T

DGS-1005A

## **QUICK INSTALLATION GUIDE**

КРАТКОЕ РУКОВОДСТВО ПО УСТАНОВКЕ

# **PACKAGE CONTENTS**

### **CONTENTS**

- DGS-1005A 5-Port Gigabit Desktop Switch
- Power Adapter (5 V, 1 A)
- Quick Install Guide

If any of these items are missing from your packaging, contact your reseller.

**Warning:** Using a power adapter with a different voltage rating will damage and void the warranty of this product.

### INTRODUCTION

The DGS-1005A has 5 ports operating at 10/100/1000Mbps making it ideal for home and small office use.

## **PRODUCT SETUP**

### BEFORE SETTING UP THE DGS-1005A

Please follow the steps below to set up the switch:

- 1. Install the DGS-1005A in a cool and dry place. Refer to the Technical Specifications for the acceptable operating temperature and humidity ranges.
- 2. Install the switch in a site free from strong electromagnetic source, vibration, dust, and direct sunlight.
- 3. Leave at least 10 cm of space at the left and right-hand side of the switch for ventilation.
- 4. Visually inspect the power jack and make sure that it is fully secured to the power adapter.

**Do not stack any device on top of the switch.** 

## CONNECTING THE DGS-1005A TO YOUR NETWORK

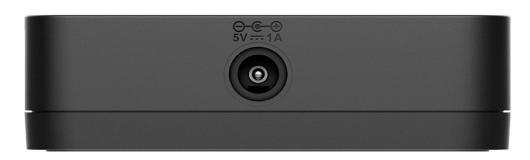

#### **A. POWER**

Plug the DC power jack into the power port of the DGS-1005A, then plug the other end of the AC power cord into a free outlet or surge protector. The Power LED will illuminate confirming that the device has powered up successfully.

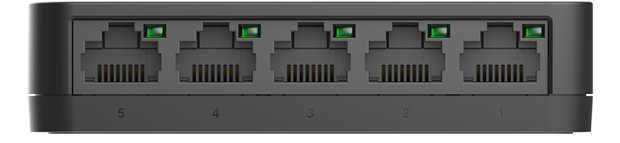

#### **B. GIGABIT ETHERNET PORTS (PORTS 1-5)**

These ports offer network speeds of either 10/100Mbps and 1000Mbps and can operate in half or full-duplex transfer modes. These ports also support automatic MDI/MDIX crossover, eliminating the need for crossover cables or uplink ports. Each port can be connected directly to a server, router, or switch using regular straight-through twisted-pair Ethernet cables.

## LED INDICATORS

The LED indicators allow you to monitor, diagnose, and troubleshoot any potential problem within the switch, connection, or attached devices.

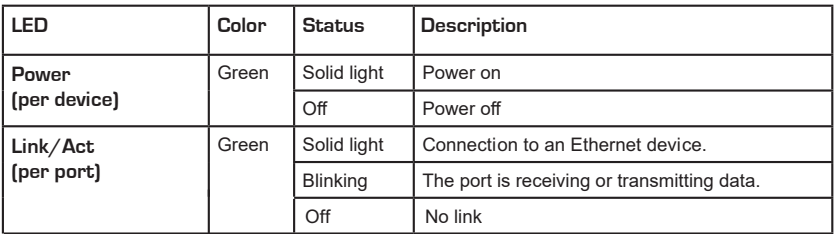

## **TROUBLESHOOTING**

### SETUP AND CONFIGURATION PROBLEMS

#### **1. WHAT SHOULD I DO IF THE POWER LED DOES NOT LIGHT UP?**

- Check if the power adapter is connected properly to the outlet or surge protector and the side of the device.

#### **2. WHAT SHOULD I DO IF A CONNECTED DEVICE IS NOT DETECTED?**

- Ensure the Port LED is illuminated or flashing. If not, try using a new Ethernet cable.

## **DGS-1005A**

## **Правила и условия безопасной эксплуатации**

Внимательно прочитайте данный раздел перед установкой и подключением устройства. Убедитесь, что устройство, адаптер питания и кабели не имеют механических повреждений. Устройство должно быть использовано только по назначению, в соответствии с кратким руководством по установке.

Устройство предназначено для эксплуатации в сухом, чистом, незапыленном и хорошо проветриваемом помещении с нормальной влажностью, в стороне от мощных источников тепла. Не используйте его на улице и в местах с повышенной влажностью. Не размещайте на устройстве посторонние предметы. Вентиляционные отверстия устройства должны быть открыты. Температура окружающей среды в непосредственной близости от устройства и внутри его корпуса должна быть в пределах от 0 до +40 °C.

Используйте адаптер питания только из комплекта поставки устройства. Не включайте адаптер питания, если его корпус или кабель повреждены. Подключайте адаптер питания только к исправным розеткам с параметрами, указанными на адаптере питания. Для подключения необходима установка легкодоступной розетки вблизи оборудования.

Не вскрывайте корпус устройства! Перед очисткой устройства от загрязнений и пыли отключите питание устройства. Удаляйте пыль с помощью влажной салфетки. Не используйте жидкие/ аэрозольные очистители или магнитные/статические устройства для очистки. Избегайте попадания влаги в устройство и адаптер питания.

Срок службы устройства - 2 года.

Гарантийный период исчисляется c момента приобретения устройства у официального дилера на территории России и стран СНГ и составляет один год.

Вне зависимости от даты продажи гарантийный срок не может превышать 2 года с даты производства изделия, которая определяется по 6 (год) и 7 (месяц) цифрам серийного номера, указанного на наклейке с техническими данными.

Год: E - 2014, F - 2015, G - 2016, H - 2017, I - 2018, J - 2019, 0 - 2020, 1 - 2021, 2 - 2022, 3 - 2023. Месяц: 1 - январь, 2 - февраль, ..., 9 - сентябрь, A - октябрь, B - ноябрь, С - декабрь.

При обнаружении неисправности устройства обратитесь в сервисный центр или группу технической поддержки D-Link.

5

# **КОМПЛЕКТ ПОСТАВКИ**

## СОДЕРЖИМОЕ

- Неуправляемый коммутатор с 5 портами 10/100/1000Base-T DGS-1005A
- Адаптер питания (5 В, 1 А)
- Краткое руководство по установке

Если что-либо из перечисленного отсутствует, обратитесь к поставщику.

**Предупреждение:** Использование адаптера питания с другим напряжением питания может привести к выходу из строя устройства и потере гарантии.

## ВВЕДЕНИЕ

Коммутатор DGS-1005A оснащен 5 портами 10/100/1000Base-T и является идеальным решением для дома или небольшого офиса.

## **УСТАНОВКА**

## УСТАНОВКА DGS-1005A

Выполните следующие шаги для установки коммутатора:

- 1. Установите DGS-1005A в сухом и прохладном месте с допустимым значением температур и влажности.
- 2. Установите коммутатор в месте, защищенном от воздействия сильных электромагнитных полей, вибрации, пыли и прямых солнечных лучей.
- 3. Оставьте не менее 10 см свободного пространства вокруг коммутатора для обеспечения вентиляции.
- 4. Осмотрите адаптер питания и убедитесь в безопасности его подключения к соответствующему разъему на боковой панели коммутатора.

**/!** Не размещайте какие-либо предметы на поверхности коммутатора.

## ПОДКЛЮЧЕНИЕ DGS-1005A

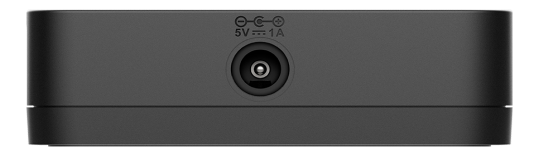

#### **А. ПИТАНИЕ**

Подключите адаптер питания к разъему питания на DGS-1005A и к электрической розетке. Индикатор питания должен загореться, свидетельствуя об успешном включении питания.

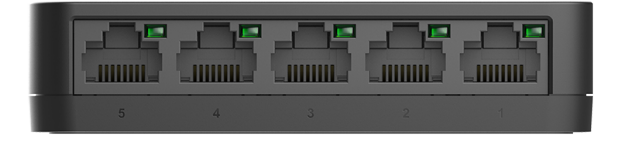

#### **Б. ПОРТЫ GIGABIT ETHERNET (ПОРТЫ 1 - 5)**

Данные порты обеспечивают передачу данных на скорости 10/100 Мбит/с или 1000 Мбит/с и работу в режиме полудуплекса и полного дуплекса. Кроме того, порты поддерживают автоматическое определение MDI/MDIX, что исключает необходимость использования кроссоверных кабелей или uplink-портов. Каждый порт можно подключить напрямую к серверу, маршрутизатору или коммутатору с помощью прямого Ethernet-кабеля на основе витой пары.

## ИНДИКАТОРЫ

Благодаря индикаторам можно осуществлять мониторинг, выполнять диагностику, поиск и устранение проблем в соединении, на коммутаторе или подключенных устройствах.

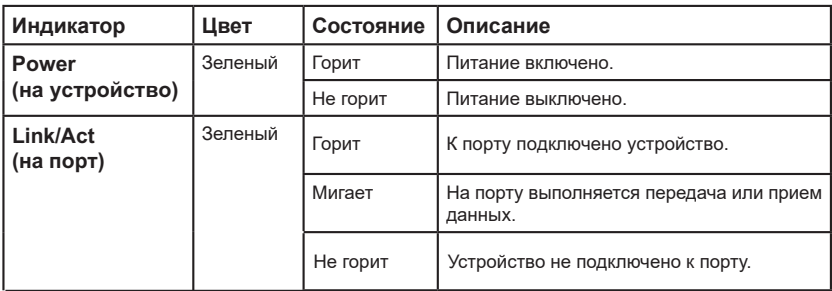

## **ПОИСК И УСТРАНЕНИЕ НЕИСПРАВНОСТЕЙ**

## ПРОБЛЕМЫ УСТАНОВКИ И НАСТРОЙКИ

### **1. ЧТО ДЕЛАТЬ, ЕСЛИ НЕ ГОРИТ ИНДИКАТОР ПИТАНИЯ?**

- Проверьте, надежно ли подключен адаптер питания к соответствующему разъему на боковой панели коммутатора и к электрической розетке.

#### **2. ЧТО ДЕЛАТЬ, ЕСЛИ ПОДКЛЮЧЕННОЕ УСТРОЙСТВО НЕ ОБНАРУЖЕНО?**

- Убедитесь, что индикатор порта горит или мигает. Если индикатор не горит, используйте другой Ethernet-кабель.

## ТЕХНИЧЕСКИЕ ХАРАКТЕРИСТИКИ

**ИНТЕРФЕЙСЫ** 5 портов 10/100/1000Base-T

**ИНДИКАТОРЫ**  На порт: Link/Act На устройство: Power

#### **СТАНДАРТЫ И ФУНКЦИИ**

IEEE 802.3 10Base-T IEEE 802.3u 100Base-TX Управление потоком IEEE 802.3x IEEE 802.3az Energy-Efficient Ethernet (EEE) IEEE 802.3ab 1000Base-T IEEE 802.1p QoS (8 очередей) Автоматическое определение MDI/MDIX на всех портах Автоматическое согласование скорости и режима дуплекса

#### **СКОРОСТЬ ПЕРЕДАЧИ ДАННЫХ**

Ethernet: 10 Мбит/с (полудуплекс) 20 Мбит/с (полный дуплекс) Fast Ethernet: 100 Мбит/с (полудуплекс) 200 Мбит/с (полный дуплекс) Gigabit Ethernet: 2000 Мбит/с (полный дуплекс)

#### **ПРОИЗВОДИТЕЛЬНОСТЬ**

Коммутационная матрица: 10 Гбит/с Метод коммутации: Store-and-forward Размер таблицы MAC-адресов: 2K записей Буфер RAM: 384 КБ Макс. скорость перенаправления 64-байтных пакетов: 7,44 Mpps Jumbo-фрейм: 15 КБ

**ВЕС**

75 г

**РАЗМЕРЫ (Д x Ш x В)** 94 x 75 x 22,45 мм

#### **ПИТАНИЕ**

Внешний адаптер питания (выход: 5 В постоянного тока 1 А)

#### **ПОТРЕБЛЯЕМАЯ МОЩНОСТЬ**

В режиме ожидания: 1,13 Вт Максимальная: 2,56 Вт

### **ТЕПЛОВЫДЕЛЕНИЕ**

2,56 Вт (8,74 БТЕ/час )

**MTBF (часы)** 1 531 223

**СИСТЕМА ВЕНТИЛЯЦИИ** Пассивная

**ТЕМПЕРАТУРА** Рабочая: от 0 до 40 ˚C Хранения: от -10 до 70 ˚C

#### **ВЛАЖНОСТЬ**

При эксплуатации: от 10% до 90% без конденсата При хранении: от 5% до 90% без конденсата

#### **СЕРТИФИКАТЫ**

CE Class B FCC Class B ICES-003 Class B VCCI Class B LVD RCM Anatel **BSMI** 

## ТЕХНИЧЕСКАЯ ПОДДЕРЖКА

Обновления программного обеспечения и документация доступны на Интернет-сайте D-Link. D-Link предоставляет бесплатную поддержку для клиентов в течение гарантийного срока. Клиенты могут обратиться в группу технической поддержки D-Link по телефону или через Интернет.

Техническая поддержка компании D-Link работает в круглосуточном режиме ежедневно, кроме официальных праздничных дней. Звонок бесплатный по всей России.

#### **Техническая поддержка D-Link:**

8-800-700-5465

#### **Техническая поддержка через Интернет:**

http://www.dlink.ru e-mail: support@dlink.ru

#### **Изготовитель:**

Д-Линк Корпорейшн, 11494, Тайвань, Тайбэй, Нэйху Дистрикт, Синху 3-Роуд, № 289

#### **Уполномоченный представитель, импортер:**

ООО "Д-Линк Трейд" 390043, г. Рязань, пр. Шабулина, д.16 Тел.: +7 (4912) 575-305

### ОФИСЫ

Россия Москва, Графский переулок, 14 Тел. : +7 (495) 744-00-99 E-mail: mail@dlink.ru

Україна Київ, вул. Межигірська, 87-А Тел.: +38 (044) 545-64-40 E-mail: ua@dlink.ua

Moldova Chisinau; str.C.Negruzzi-8 Tel: +373 (22) 80-81-07 E-mail:info@dlink.md

Беларусь Мінск, пр-т Незалежнасці, 169 Тэл.: +375 (17) 218-13-65 E-mail: support@dlink.by

Қазақстан Алматы, Құрманғазы к-cі,143 үй Тел.: +7 (727) 378-55-90 E-mail: almaty@dlink.ru

Հայաստան Երևան, Դավթաշեն 3-րդ թաղամաս, 23/5  $2\textrm{h}$ . +374 (10) 39-86-67 Էլ. փոստ՝ info@dlink.am

Lietuva Vilnius, Žirmūnų 139-303 Tel.: +370 (5) 236-36-29 E-mail: info@dlink.lt

Eesti E-mail: info@dlink.ee

**Türkive** Uphill Towers Residence A/99 Ataşehir /ISTANBUL Tel: +90 (216) 492-99-99 Email: info.tr@dlink.com.tr

**ישראל** רח' המגשימים 20 קרית מטלון פתח תקווה 072-2575555 support@dlink.co.il